## **SOMMAIRE**

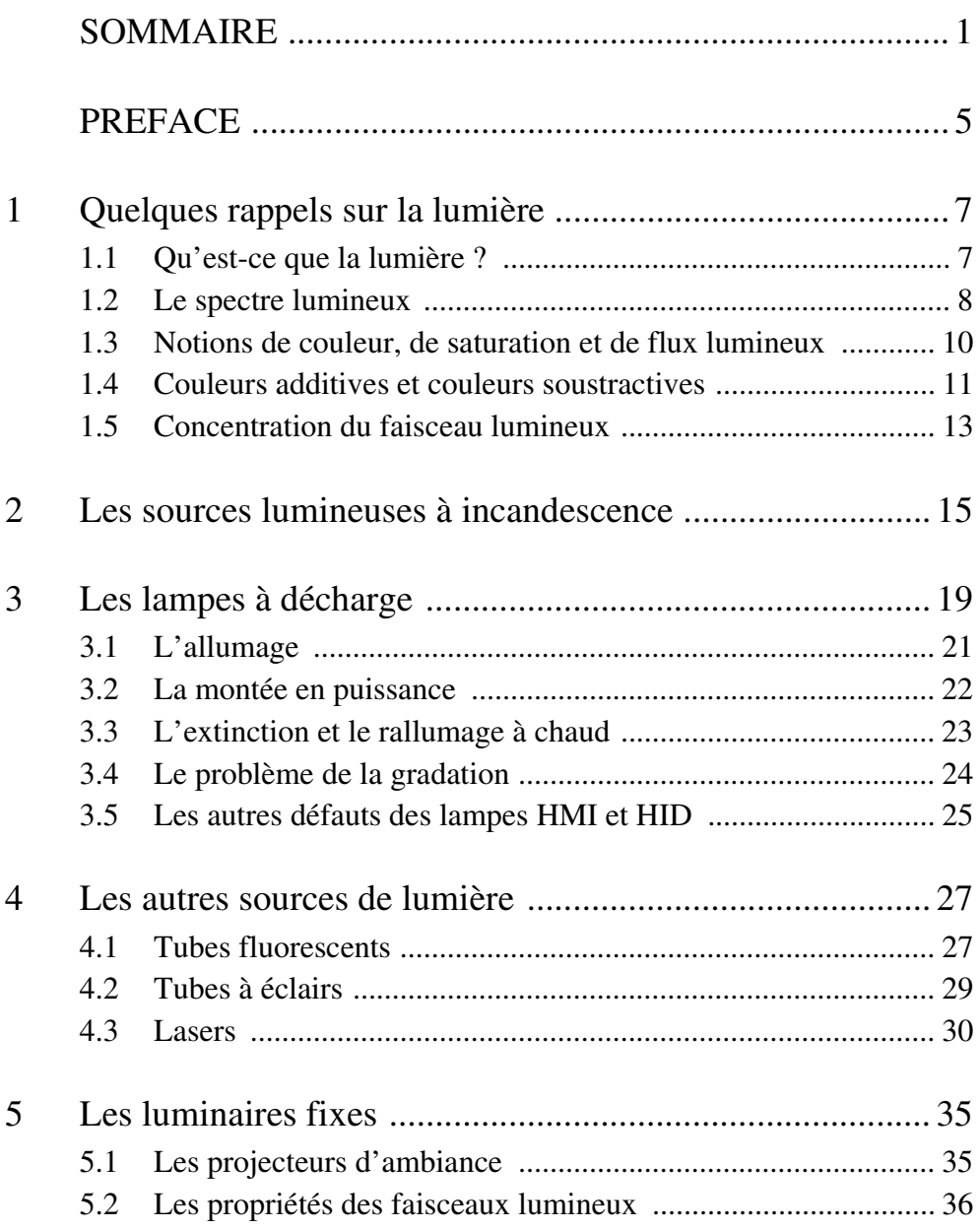

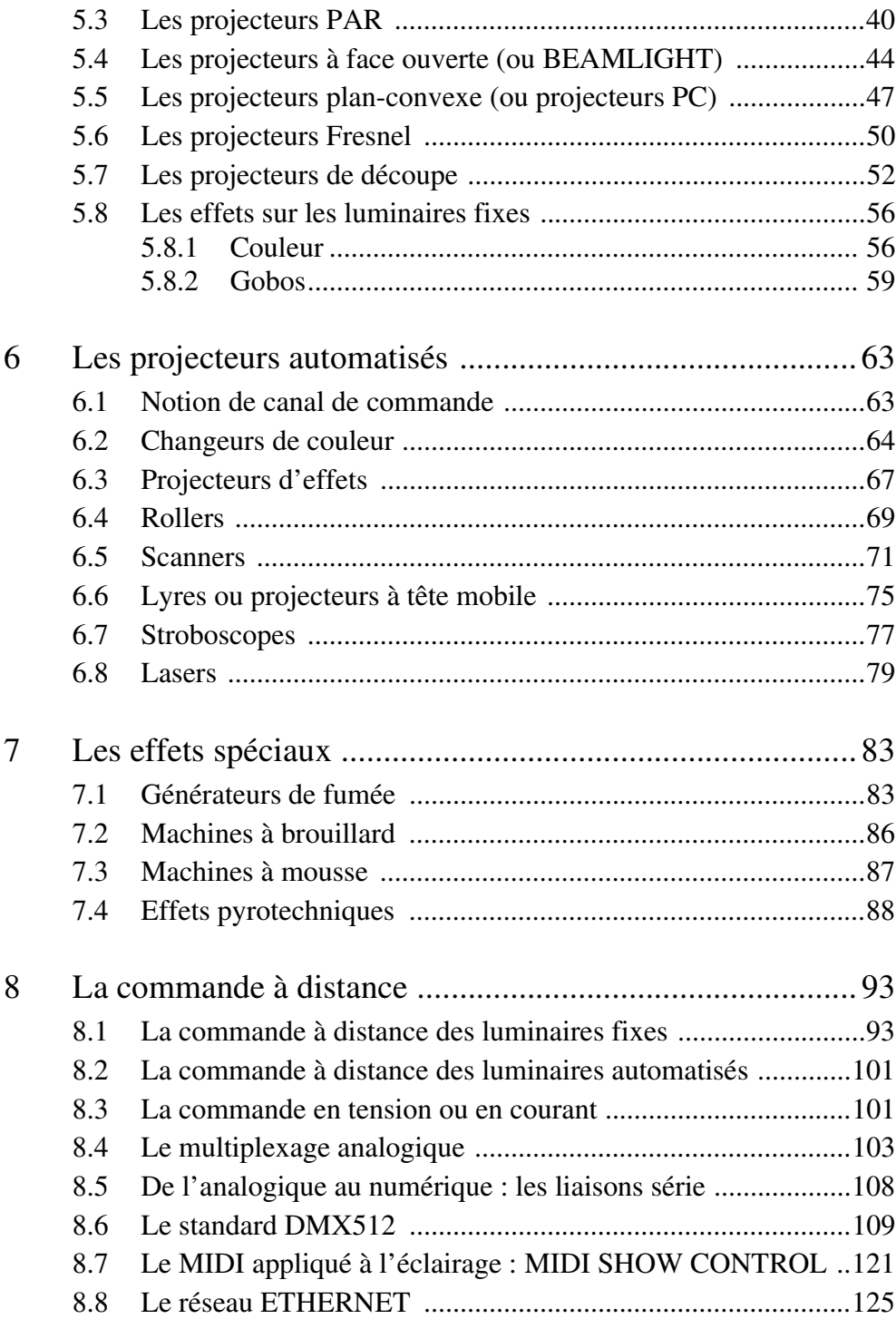

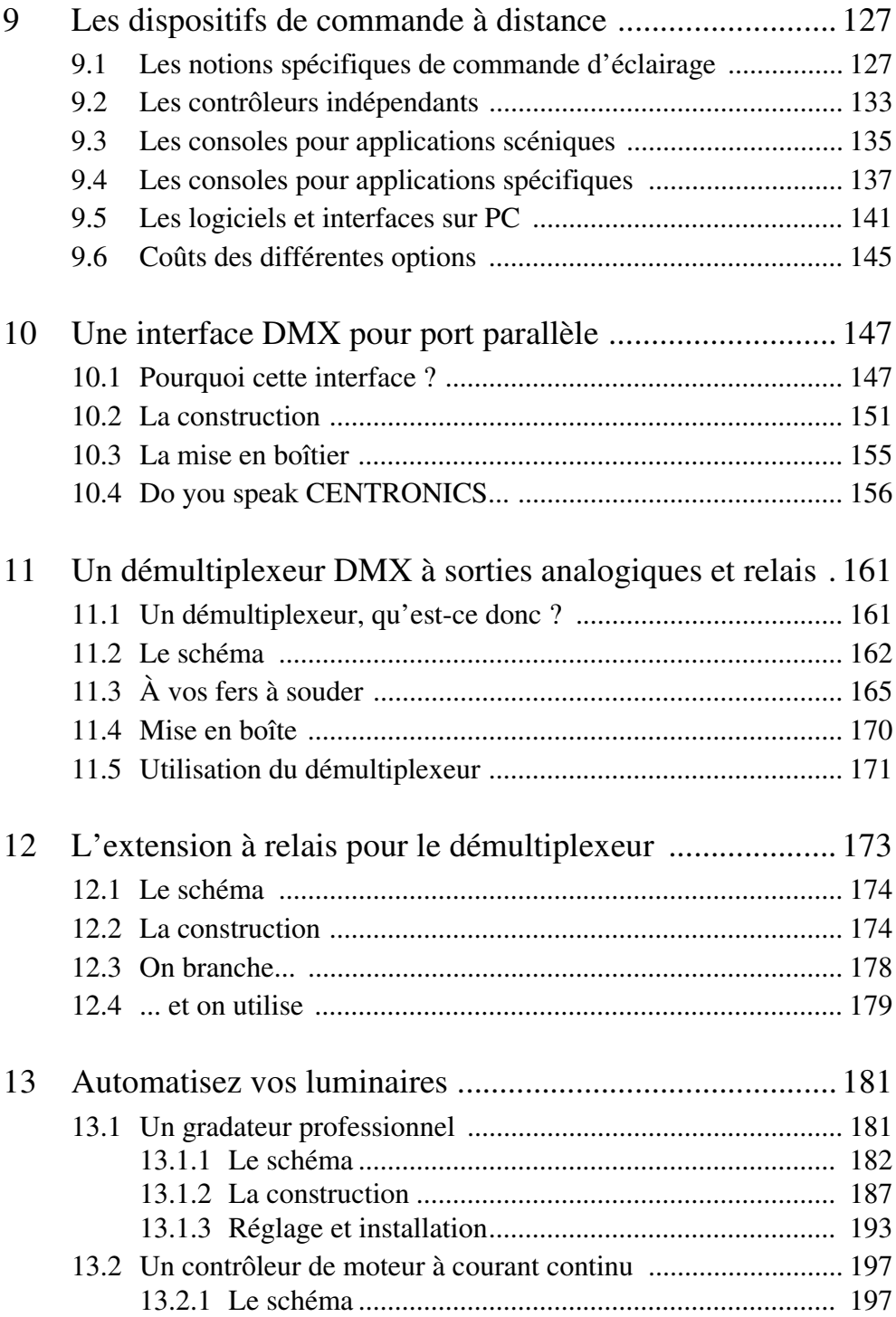

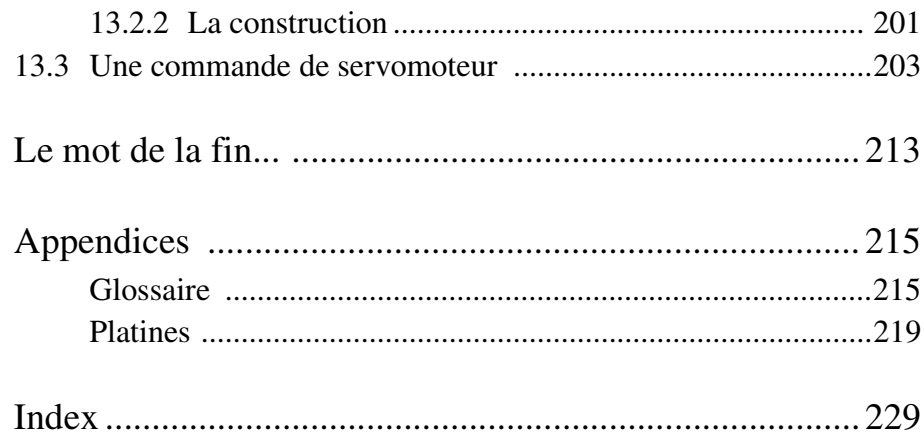